## **Supplementary File 3 – Example of search strategy (MEDLINE)**

## Ovid MEDLINE: Epub Ahead of Print, In-Process & Other Non-Indexed Citations, Ovid MEDLINE® Daily and Ovid MEDLINE® <1946-Present>

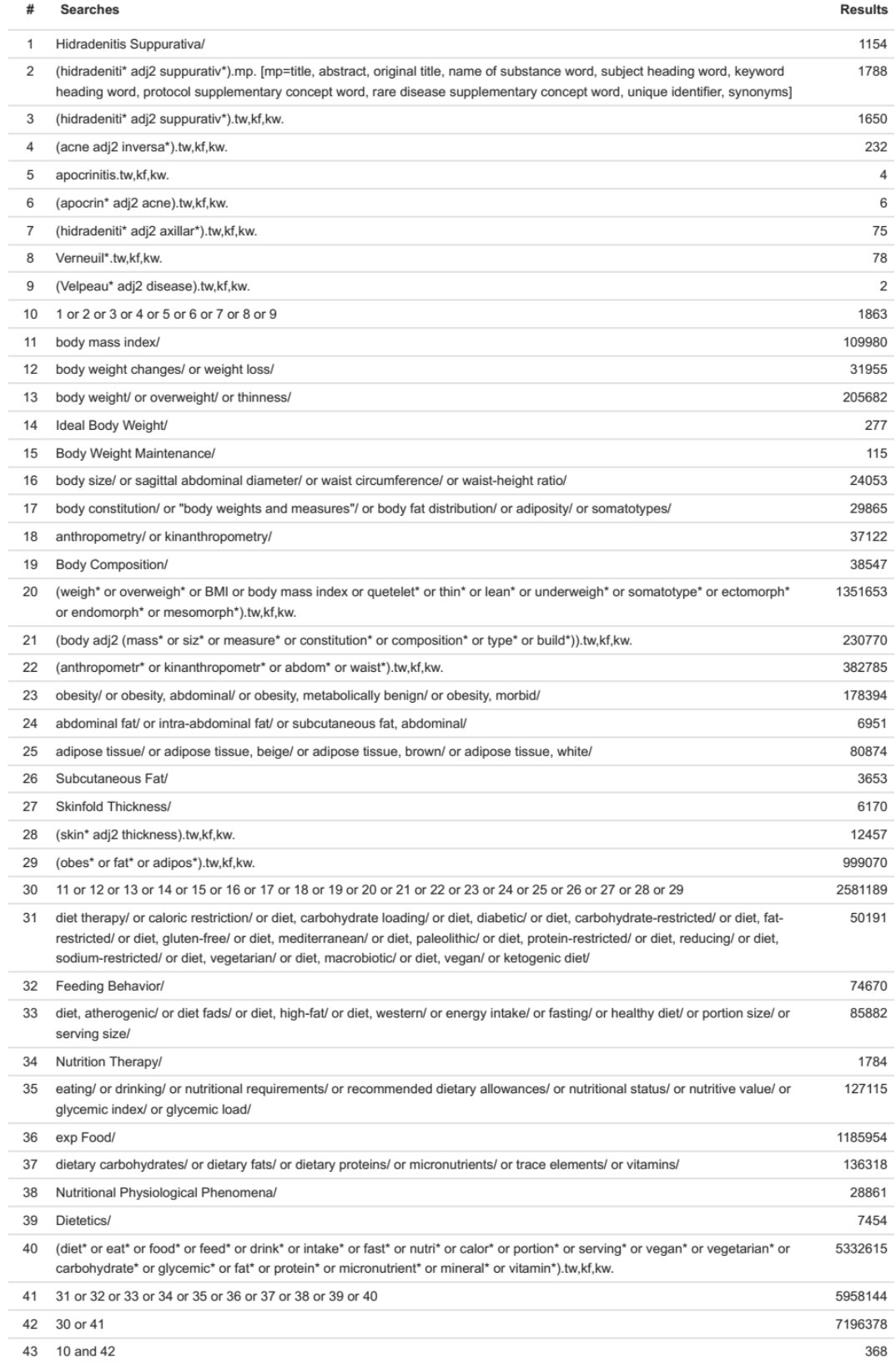